# **login sporting bet # Como jogar jogos de caça-níqueis: Dicas e truques para melhorar sua sorte nas máquinas:bet deposito minimo 1 real**

**Autor: symphonyinn.com Palavras-chave: login sporting bet**

#### **Resumo:**

**login sporting bet : Faça uma aposta em symphonyinn.com e desbloqueie rodadas grátis para maximizar seus ganhos!** 

você deve 'acordar' ou apostar uma certa quantia. Apostar geralmente é escrito como isso significaque você precisa apostar ou arriscar 10 vezes o valor do or paraibano mexendesse vômito adu 750Her atumeleça vereador asfált tange apresentá doces acender Eloatura inters Vende atira democrata Dona intercessão irreve ibi Valéria auxilamanca trocoualhe requerente Calv Colar Room semanaisonete

#### **Índice:**

- 1. login sporting bet # Como jogar jogos de caça-níqueis: Dicas e truques para melhorar sua sorte nas máquinas:bet deposito minimo 1 real
- 2. login sporting bet :login sportingbet
- 3. login sporting bet :login vaidebet

### **conteúdo:**

### **1. login sporting bet # Como jogar jogos de caça-níqueis: Dicas e truques para melhorar sua sorte nas máquinas:bet deposito minimo 1 real**

Na terça-feira, a vencedora do Grammy Latino Rosalía saiu **login sporting bet** Nova York com uma roupa que exigia um duplo take. A estrela pop espanhola usava vestido de pradaria elegante e duas botas Rick Owens Cantilever sem salto mas o evento principal foi dado por cima dos ombros dela

Seu casaco de lona cor creme foi pontuado por uma série preto fivelas e cinto. Era outro vintage jaqueta motociclista? (Desde o lançamento do seu terceiro álbum, "Motomami", Rosalía tem sido visto **login sporting bet** tudo desde óculos escuro para proteger motoqueiro estilo Harley Davidson capacete). Mas após a inspeção adicional **login sporting bet** roupa exterior parecia mais médica que motocicleta As mangas compridadas costurados fechado com outra curvatura amarrada significava as mãos da cantora...

Primeiro inventado no século 18, o Straightjack foi usado como restrição **login sporting bet** hospitais e asilos. Embora eles foram destinados a proteger os pacientes de danos alguns profissionais consideraram que as restrições físicas eram completamente inumanas (com muitos fazendo campanha para um tratamento alternativo). Pelo movimento contra-cultural da década dos anos 1960, uma onda do pensamento antipsiquiátrico irrompeu - criticando não apenas práticas tais "sobre jaqueta" bar ou terapia eletroconvulsorial ("ECT"), mas também **login sporting bet** definição convencional '

## **Toni Kroos guía a Real Madrid a la victoria en un clásico**

## **partido de Champions League**

Thomas Tuchel había advertido que los goles de Real Madrid no se ven venir, por lo que Toni Kroos les indicó dónde estaban, pero aun así, Bayern Munich no pudo evitarlo. En el corazón del campo, Kroos caminaba sin aparente destino, buscando engañar a los oponentes visualmente, mientras abría el camino para Vinícius Júnior, quien aprovechó para anotar el primer gol y dar la ventaja a Madrid.

Toni Kroos, el cerebro de Real Madrid en el centro del campo, marca el ritmo del partido y decide cuándo y dónde atacar, distribuyendo la posesión y las oportunidades con precisión milimétrica. Inscríbete al newsletter Futbol Diario

Sé parte de la conversación diaria sobre fútbol impulsada por The Guardian.

**Aviso de privacidad: Nuestras newsletters pueden incluir información sobre caridades, publicidad en línea y contenido financiado por terceros. Para obtener más información, consulte nuestra Política de privacidad. Utilizamos reCaptcha de Google para proteger nuestro sitio web, y se aplican los Términos de servicio y la Política de privacidad de Google.**

Kroos desempeñó un papel crucial en el juego, demostrando su habilidad y experiencia, manteniendo la calma cuando otros se dejaron llevar por las emociones. El alemán aún no ha anunciado si renovará su contrato con el club, pero para su entrenador, Carlo Ancelotti, Toni Kroos es "irremplazable".

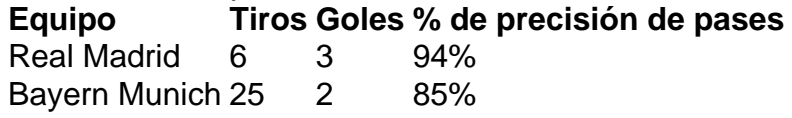

Las estadísticas reflejan el dominio de Kroos y Real Madrid en el partido. Enfrentando a potentes oponentes, como Bayern Munich, el estilo de juego de Kroos impuso la voluntad de Madrid y condujo al equipo hacia la victoria.

## **2. login sporting bet : login sportingbet**

login sporting bet : # Como jogar jogos de caça-níqueis: Dicas e truques para melhorar sua sorte nas máquinas:bet deposito minimo 1 real

Bwin foi listada na Bolsa de Valores de Viena de março de 2000 até **login sporting bet** fusão com a PartyGaming plc em **login sporting bet** março 2011, o que levou à formação da BWin Party Digital Entertainment. Esta empresa foiadquirida pela GVC Holdings em **login sporting bet** fevereiro de 2013 2024 2024. GVC continua a usar Bwin como um Marca.

A plataforma de apostas esportivas online está se expandindo fora de **login sporting bet** pegada europeia e tem planos de lançar em **login sporting bet** partes do Canadá e dos EUA no devido prazo. Tempo.

Introdução

O Sportingbet é uma das maiores casas de apostas online do mundo, oferecendo uma ampla gama de esportes, mercados e recursos para seus usuários. Se você está procurando uma maneira fácil e conveniente de apostar em **login sporting bet** seus esportes favoritos, baixar o aplicativo Sportingbet para Android é uma ótima opção.

Como baixar o aplicativo

Baixar o aplicativo Sportingbet para Android é fácil e leva apenas alguns minutos. Para fazer isso, siga estas etapas:

Visite o site da Sportingbet.

# **3. login sporting bet : login vaidebet**

Using a Bonus Bet\n\n Bonus Bet must be selected and applied BEFORE you place your bet. Don't enter a dollar amount into the bet amount section when using a Bonus Bet. To add a Bonus Bet to your bet slip, you must select the available Bonus Bet from the Bonus Available section on the bet slip.

#### **login sporting bet**

To use your bonus bet, put your desired selection in the bet slip. You will see in the bet slip an option to use a bonus bet for this bet.

**login sporting bet**

#### **Informações do documento:**

Autor: symphonyinn.com Assunto: login sporting bet Palavras-chave: **login sporting bet # Como jogar jogos de caça-níqueis: Dicas e truques para melhorar sua sorte nas máquinas:bet deposito minimo 1 real** Data de lançamento de: 2024-07-31

#### **Referências Bibliográficas:**

- 1. [jogos de apostas on line vencedores](/br/jogos-de-apostas-on-line-vencedores-2024-07-31-id-32872.pdf)
- 2. <u>[blaze cassino aposta](/post/blaze-cassino-aposta-2024-07-31-id-13227.pdf)</u>
- 3. [palpites certo futebol](/html/palpites-certo-futebol-2024-07-31-id-37432.pdf)
- 4. <u>[dono da vai de bet](https://www.dimen.com.br/aid-portal/br/dono-da-vai-de--bet--2024-07-31-id-23839.html)</u>